# 基于高光谱开发滩羊肉中高铁肌红蛋白含量的定量函数

程丽娟<sup>1</sup>, 刘贵珊<sup>1\*</sup>, 何建国<sup>1</sup>, 万国玲<sup>1</sup>, 马 超<sup>2</sup>, 班晶晶<sup>1</sup>, 马丽敏<sup>1</sup>, 杨国华<sup>1</sup>, 袁瑞瑞<sup>1</sup>

 $1.$  宁夏大学农学院食品系, 宁夏 银川  $750021$ 

2. 宁夏大学物理与电子电气工程学院,宁夏银川 750021

摘 要 高铁肌红蛋白(metmyoglobin, MetMb)在肉中所占的比例直接影响肉的色泽。利用可见近红外光 谱(ViS-NIR)采集到的滩羊肉数据与化学计量学方法相结合, 探讨高光谱成像快速无损检测滩羊肉中 Met-Mb 含量的可行性以及开发滩羊肉中 MetMb 含量的定量函数。采用分光光度计测量滩羊样本的 MetMb 含 量, 使用 ENVI4.8 软件提取贮藏期间 200 个样本光谱图像的感兴趣区域, 将获取的光谱数据与化学值相结 合,定量解释两者的相关性;利用光谱理化值共生距离法,按照3:1的比例划分样本,对校准模型进行独 立(外部)验证;采用乘法散射校正(multiple scattering correction, MSC)、一阶导数 (first derivative, 1st derivative)和去趋势(De-trending)等 3 种不同的方法对原始光谱数据进行预处理, 以消除噪音对原始光谱的干 扰; 竞争性自适应加权算法(competitive adaptive reweighted sampling, CARS)、区间变量迭代空间收缩方法 (interval variable iterative space shrinkage approach, iVISSA)、间隔随机蛙跳算法(interval random frog, IRF)、变量组合集群分析法 (variables combination population analysis, VCPA)、连续投影算法 (successie projection algorithm, SPA)以及 IRF+SPA、iVISSA+SPA 组合方法被用于光谱的变量选择和优化; 使用典 型的线性建模方法: 偏最小二乘回归(partial least square regression, PLSR)建立全波段和特征波段的预测模 型,确定最佳模型;通过最佳模型建立滩羊肉中 MetMb 含量的定量函数。结果表明:原始光谱模型性能较 好于 3 种预处理光谱的模型性能,其  $R_c^z = 0.852$ ,  $R_{\rm F}^z = 0.788$ , RMSEC=4.604, RMSEP=5.729; 原始光谱 经过 CARS, VCPA, IRF, SPA, iVISSA, IRF+SPA, iVISSA+SPA 等方法分别选出 16, 13, 48, 14, 45, 10 和11 个特征波长, 占总波长的12.8%, 10.4%, 38.4%, 11.2%, 36%, 8%和8.8%。通过对比 PLSR 模 型,IRF+SPA-PLSR 模型性能最佳, $R_{\rm c}^{\rm z}$ =0. 808, $R_{\rm F}^{\rm z}$ =0. 826,RMSEC=5. 253,RMSEP=5. 149,IRF+ SPA 算法不仅减少了计算时间, 而且生成了更准确, 更稳健的预测模型; 最后, 基于 IRF+SPA 算法建立的 MetMb 含量的定量函数为:  $\hat{y}_{(Method)} = 3.2497 + 1.9002\lambda_{468} - 4.7912\lambda_{482} + 5.9135\lambda_{512} - 1.8562\lambda_{530} - 5.8793$  $\lambda_{545} + 2.2463\lambda_{560} + 5.0661\lambda_{580} - 2.3201\lambda_{588} + 1.2149\lambda_{790} - 1.3488\lambda_{814}$ 。表明 ViS-NIR 光谱对滩羊肉中 Met-Mb含量的快速无损检测是可行的, 开发的定量函数为快速测定滩羊肉中 MetMb 的含量提供参考。

关键词 滩羊;高铁肌红蛋白;可见/近红外;偏最小二乘回归;特征波长选择 中图分类号: TS255 文献标识码: A DOI: 10.3964/j. issn. 1000-0593(2020)04-1263-07

引 言

滩羊为宁夏优势特色畜种,其肉质一直是研究热点。色 泽是羊肉品质最重要的属性之一, MetMb 在肉中所占比例 直接影响色泽, MetMb 含量的增加将导致肉色变暗。目前, 肌红蛋白传统检测方法包括质谱法、色谱法、电化学法和 X 射线等[14]。这些方法需要高度专业化的设备以及存在耗时

费力、破坏性大等问题[5]。高光谱成像具有突出的特征识别 能力,可以同时获得待测物品的光谱信息和二维空间信息, 形成三维数据立方体,实现对物品特性的探测与识别。近几 年,高光谱对肉类的研究主要集中在:内部成分、表面特性 以及掺假等方面[6-12]。但是尚未有文献报道此技术对肉中 MetMb 的研究。

以宁夏滩羊肉为研究对象, 探究高光谱成像快速无损检 测滩羊肉中 MetMb 含量的可行性以及开发滩羊肉中 MetMb

收稿日期: 2019-03-16, 修订日期: 2019-07-29

基金项目: 西部一流项目(ZKZD2017007), 国家自然科学基金项目(31760435)资助

作者简介: 程丽娟, 女, 1995年生, 宁夏大学农学院食品系硕士研究生 e-mail: 1349854712@qq. com

含量的定量函数, 为快速测定滩羊肉中 MetMb 的含量提供 参考。

### ( 实验部分

#### 1.1 材料与试剂

样品来自宁夏盐池鑫海牧场,选取滩羊背最长肌作为测 试部位, 将屠宰后的滩羊在 24 h 内运输到实验室, 密封袋包 装, 4 ℃贮藏。每3d测试一次(贮藏期1, 4, 7, 10, 13, 16, 19, 22, 25 和 28 d 各测一测, 共计 10 次)。图像采集之前, 用纸巾擦拭待测样本表面的水分。

#### 1.2 仪器

VIS/NIR 高光谱成像系统由 CCD 摄像机(配备距离样 品表面385 mm 的镜头)、成像光谱仪、线性电控位移平台、 计算机、光源系统构成。具体介绍参阅文献「13]。

获取图像时将样本放置在黑色背景上使样品和背景之间 有良好的对比度。暗电流的存在使相机记录了一些无用信 息。因此, 在捕获图像之前须进行校正, 校正公式如式(1)所 示

$$
R(\%) = \frac{R_0 - D}{W - D} \times 100
$$
 (1)

式(1)中, R 是校准后的高光谱图像, R 是滩羊原始高光谱 图像, D 是几乎没有反射的暗参考图像(反射率约0%), W 是几乎全反射的白色参考图像(反射率约100%)。

光谱扫描的最佳参数通过预实验确定。CCD 相机曝光时 间: 20 ms; 物镜高度: 385 mm; 线扫描长度: 70 mm; 电控 位移平台速度: 200 μm · s<sup>-1</sup>。

#### 1.3 分光光度计测定 MetMb 含量

首先, 制备磷酸盐缓冲液 $(0.04 \text{ mol} \cdot L^{-1}, \text{pH } 6.8)$ 和 待测肉样(5g),样品加入到 25 mL 缓冲液中,混合均匀;其 次, 在室内使用均化器(10 000 r · min<sup>-1</sup>)均质 25 s 后得到的 溶液在冰箱中储存 1 h, 随后离心 15 min(4 ℃, 6 000 g), 过 滤上清液;最后, 在 525, 545, 565 和 572 nm 处读取滤液的 吸光度,磷酸盐缓冲液作空白。MetMb 所占的比例通过式 (2) 计算

$$
[MetMb](\%) = (-2.514R1 + 0.777R2 + 0.800R3 + 1.098) \times 100
$$
 (2)

式 $(2)$ 中:  $R_1$ ,  $R_2$  和  $R_3$  分别是  $A_{572 \text{ nm}}/A_{525 \text{ nm}}$ ,  $A_{565 \text{ nm}}/A_{525 \text{ nm}}$ 和  $A_{545 \text{ nm}}/A_{525 \text{ nm}}$ 的吸光度比。

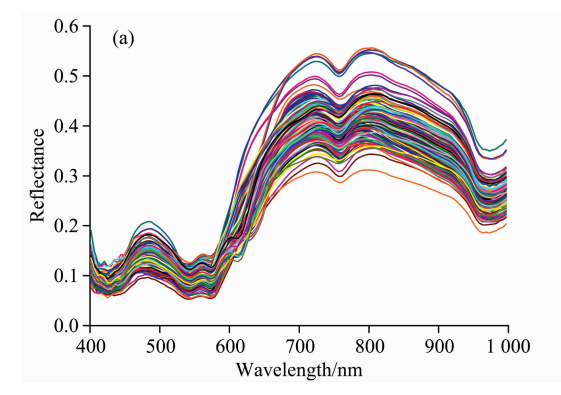

## 2 结果与讨论

#### 2.1 MetMb 化学值

滩羊肉样本按照3:1的比例划分,滩羊肉中 MetMb 相 对含量  $(\%)$  的 参 考 值 如 表 1 所 示, MetMb 具 有 宽 范 围 (12.325~56.087),可以建立相对稳健的预测模型。

#### 表 1 高铁肌红蛋白含量的化学参考值

#### Table 1 Reference values of MetMb content

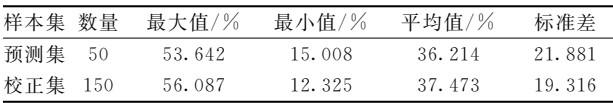

#### 2.2 光谱曲线的提取

选取整个滩羊肉样本光谱图像作为感兴趣区域。图 1(a) 为原始反射光谱图, 明显看出, 430, 560, 595, 780 和 970 nm 为主要吸收带。430 nm 附近称为 Soret 吸收带, 因为存 在呼吸性色素血红蛋白 $[14]$ ; 540 和 595 nm 处的吸收带主要 是脱氧肌红蛋白氧含肌红蛋白[15]; 980 和 780 nm 有两个 微小的吸收带, 分别对应于水产生的 O-H 键的第二和第三 泛音 $[16]$ 。

#### 2.3 光谱曲线预处理

3 种预处理光谱及原始光谱的 PLSR 建模结果如表 2 所 示, 原始光谱的  $R_{\text{C}}^{\text{z}} = 0.852, \ R_{\text{CV}}^{\text{z}} = 0.791, \ \text{均大于预处理光$ 谱所建模型的数值; RMSEC=4.604, RMSECV=5.486, 均 比预处理光谱的数据小。而且, 图1可以看出, 原始光谱图 曲线更加光滑。说明原始光谱模型较稳健, 交互验证效果较 优。

#### 2.4 特征波长的选择

#### 2.4.1 iVISSA 算法选取特征波长

iVISSA 利用变量的全局和局部搜索程序, 以准确地区 分特征波长的最佳位置、宽度和组合。使用 iVISSA 算法选 取特征波长时, 设置 5 折交互验证, 采样次数为 1 000, 共选 择了45个特征波长,占到总波长的36%。

2.4.2 SPA 算法选取特征波长

SPA 算法选取特征波长时, 变量范围设置为 $10 \sim 35$ , 如 图 2 所示, 共选出 14 个特征变量, 特征变量数占到总波长数 的 $11.2\%$ 。

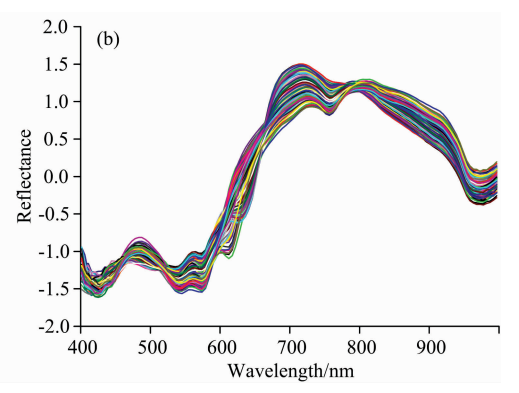

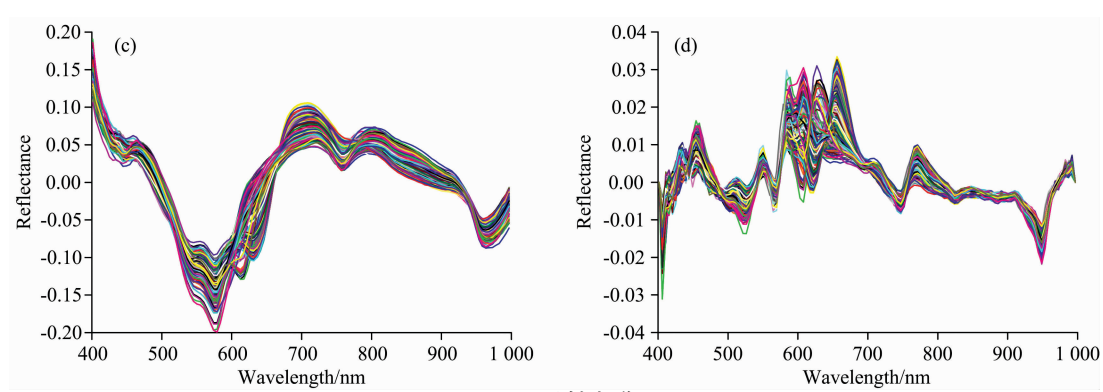

图 1 反射光谱

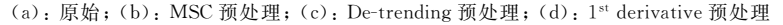

Fig. 1 Reflectance spectra

(a): Original; (b): MSC treatment; (c): De-trending treatment; (d):  $1<sup>st</sup>$  derivative treatment

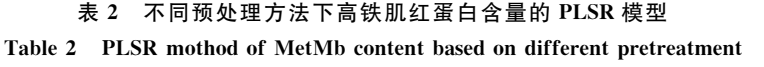

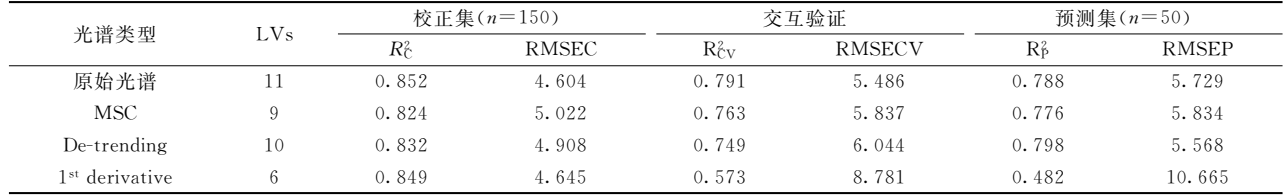

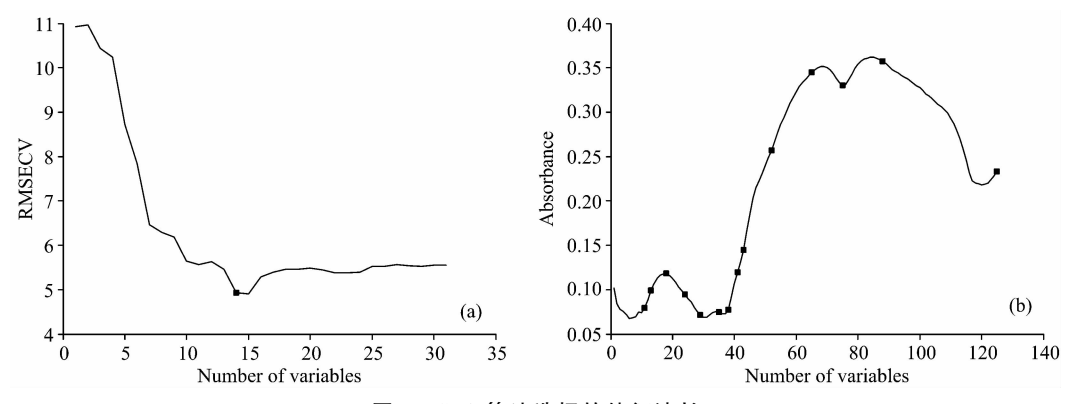

图 2 SPA 算法选择的特征波长

(a): RMSECV 的变化情况; (b): 选择的特征波长

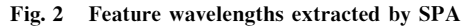

(a): RMSECV; (b): Selected characteristic wavelengths

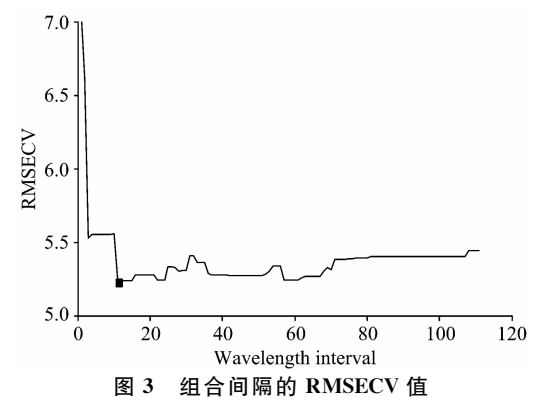

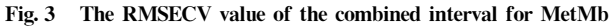

2.4.3 IRF 选取特征波长

运行 IRF 程序, 前10个区间选出的波点范围是17~42,  $82\!\sim\!100$ , 然而组合间隔数的 RMSECV 值(图3)最低时, 组 合间隔数为11,因此,排名前11间隔的波长被选作为特征 波长, 这些波长依次是 14~42, 82~100 号, 总共 48 个波 长,占总波长的38.4%。

2.4.4 VCPA 算法选取特征波长

VCPA 可以有效地消除无信息变量, 并同时根据单个光 谱预测一些属性。使用 VCPA 算法选取特征波长时, 共选择 了13个特征波长,占到总波长的10.4%。

2.4.5 CARS 算法选取特征波长

使用 CARS 算法筛选特征变量数的过程如图 4 所示。图 4(a)为变量数随采样次数的变化过程,采样变量的变化分为 两部分, 即第一阶段快速减少(粗选)而第二阶段非常缓慢 (精选); 图 4(b)为 5 折交互验证的 RMSECV 值随采样次数 的变化趋势,起初,采样数缓慢下降,说明无信息变量被消 除, 然后, RMSECV 增加, 应该归因于损失了一些关键变

量。图 4(c)为回归系数的变化过程,最佳变量子集对应于最 小的 RMSECV 值, 其位置由垂直星号线标记。由线(标记为  $L_1$ ,  $L_2$ ,  $L_3$ ,  $L_4$ ,  $L_5$ )表示的 RMSECV 值上升得更高时, 变 量(标记为  $P_1$ ,  $P_2$ ,  $P_3$ ,  $P_4$ ,  $P_5$ )被消除为零, 因为一些关键 波长被移除。用此方法共选取了16个特征变量,占总波长的  $12.8\%$ 

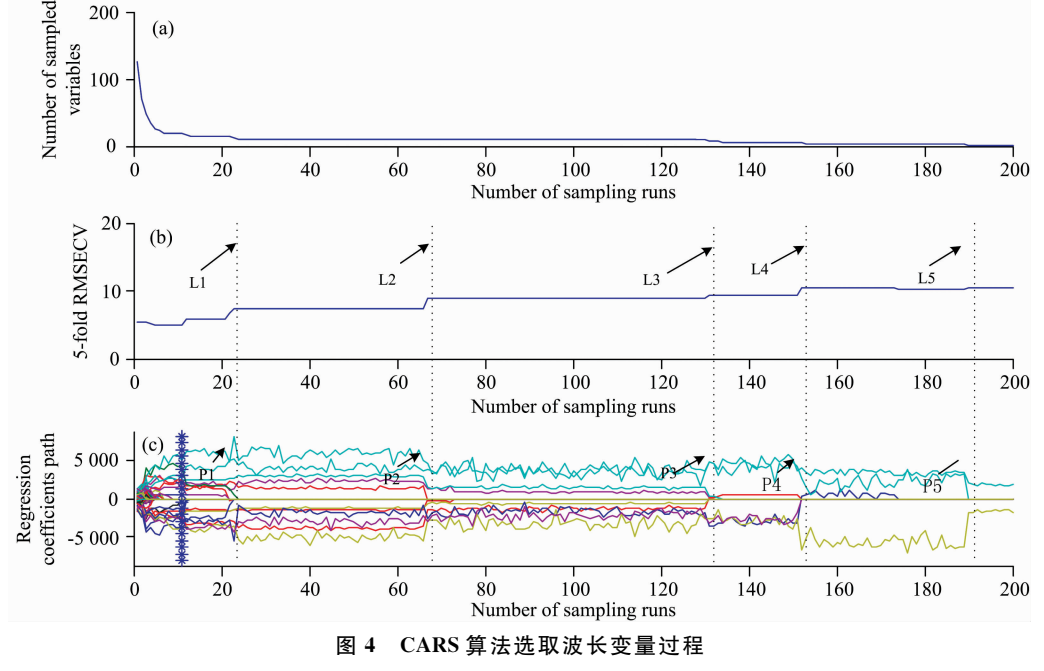

Fig. 4 Running process of selecting wavelength variables by CARS algorithm

#### 2.5 建立模型

表 3 为 8 种 PLSR 模型 。 使用 SPA 算法 , R 。 最大 , 但是  $R_{\rm C}^{\rm 2}$   $<$  0.8; iVISSA 算 法 相 反 , $R_{\rm C}^{\rm 2}$  最 大 , 但 是  $R_{\rm P}^{\rm 2}$   $<$  0.8;  $CARS$  算法的  $R_c^s$  较优,但是  $R_f^s$   $\lt$  0. 8; IRF 算法的模型性能 较好,但是提取的特征波长数较多; VCPA 算法的模型效果 最差;iVISSA+SPA 算法的模型性能较优;使用 IRF+SPA 算法所建模型的性能最优,  $R_{\rm c}^{\rm z}$  和  $R_{\rm P}^{\rm z}$  分别为 0.808 和 0.826。 MetMb含量的实测值与预测值的线性关系如图 5 所示, 用 于预测 MetMb 含量的 IRF+SPA-PLSR 模型是有效的, 因 为实测值与预测值的数据点大多位于 45°参考线上。

#### 2.6 定量函数的开发

基于10个关键性特征波长建立了光谱数据与 MetMb 参

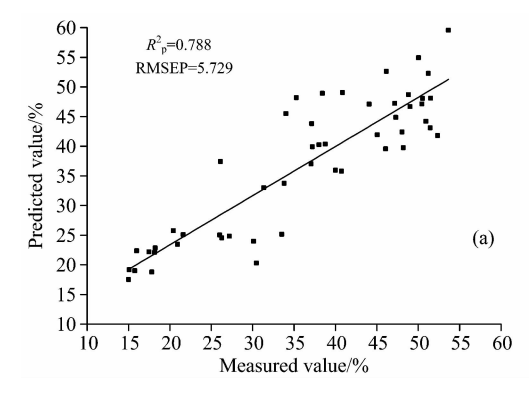

表 3 不同波长提取方法建立的的 PLSR 模型的结果

Table 3 The results of PLSR models based on different

wavelength extraction methods

| 变量选择方法         | 波长数 | 校正集 $(n=150)$ |              | 预测集 $(n=50)$ |              |
|----------------|-----|---------------|--------------|--------------|--------------|
|                |     | $R_{\rm C}^2$ | <b>RMSEC</b> | $R_{P}^{2}$  | <b>RMSEP</b> |
| FS             | 125 | 0.852         | 4.604        | 0.788        | 5.729        |
| SPA            | 14  | 0.790         | 5.488        | 0.834        | 5.026        |
| CARS           | 18  | 0.815         | 5.146        | 0.714        | 6.665        |
| <b>VCPA</b>    | 13  | 0.651         | 7.077        | 0.595        | 7.849        |
| <b>IRF</b>     | 48  | 0.822         | 5.059        | 0.824        | 5.182        |
| iVISSA         | 45  | 0.856         | 4.539        | 0.792        | 5.622        |
| $IRF + SPA$    | 10  | 0.808         | 5.253        | 0.826        | 5.149        |
| $iVISSA + SPA$ | 11  | 0.786         | 5.538        | 0.776        | 5.940        |

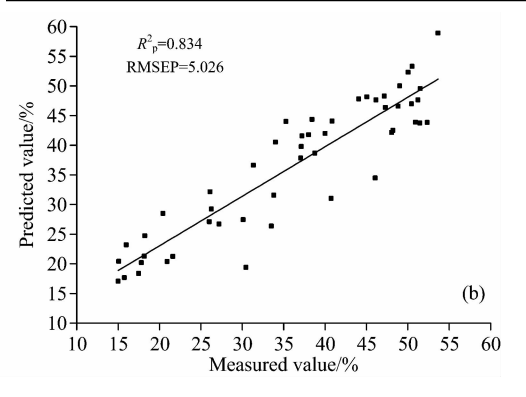

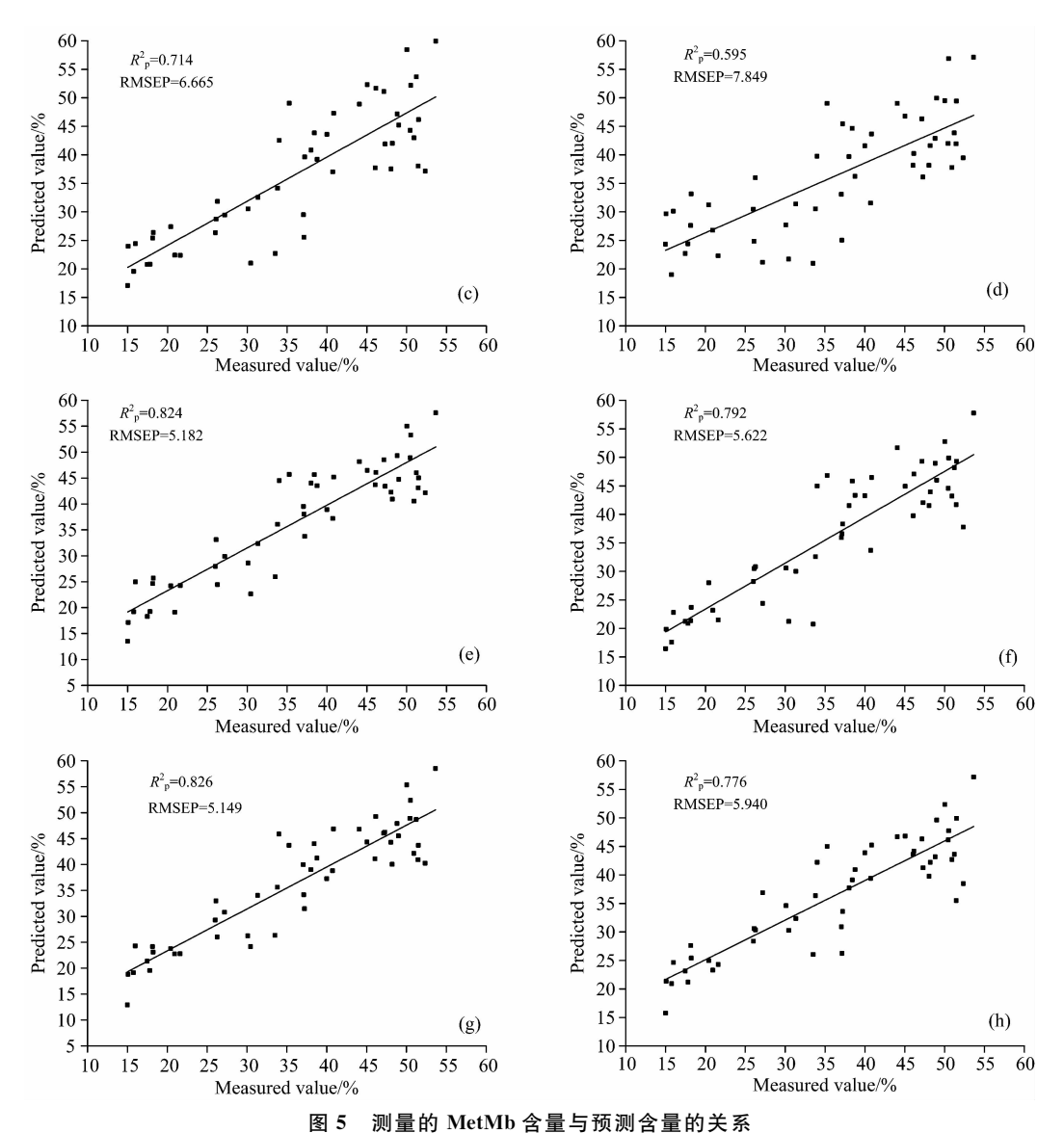

 $(a)$ : FS-PLSR; (b): SPA-PLSR; (c): CARS-PLSR; (d): VCPA-PLSR; (e): IRF-PLSR;  $(f)$ : iVISSA-PLSR;  $(g)$ : IRF+SPA-PLSR;  $(h)$ : iVISSA+SPA-PLSR

#### Fig. 5 Relationship between the measured content vs. predicted content of MetMb

 $(a)$ ; FS-PLSR;  $(b)$ ; SPA-PLSR;  $(c)$ ; CARS-PLSR;  $(d)$ ; VCPA-PLSR;  $(e)$ ; IRF-PLSR;  $(f)$ : iVISSA-PLSR;  $(g)$ : IRF+SPA-PLSR;  $(h)$ : iVISSA+SPA-PLSR

数之间的定量线性关系,得到 PLSR 定量函数, 即:  $\hat{y}_{(MetMb)}$ = 3. 249 7 + 1. 900  $2\lambda_{468}$  - 4. 791  $2\lambda_{482}$  + 5. 913  $5\lambda_{512}$  - 1. 856 2  $\lambda_{530}$  - 5.879  $3\lambda_{545}$  + 2.246  $3\lambda_{560}$  + 5.066  $1\lambda_{580}$  - 2.320  $1\lambda_{588}$  + 1. 214 9λ790 -1. 348 8λ<sub>814</sub> (λ 表示特征波长), 可用于预测在线 系统中滩羊肉 MetMb 含量的相对比例。

#### 结 论 3

以宁夏滩羊肉为研究对象, 采集样本光谱图像, 利用分 光光度计测量样本的 MetMb 含量, 建立 PLSR 模型, 高光谱 成像可以实现滩羊中 MetMb 含量的预测。结论如下:

(1)对原始光谱采用4种方法进行预处理,通过对比分

析模型性能和光谱曲线, 确定原始光谱最佳,  $R_c^2 = 0.852$ ,  $R_P^2 = 0.788$ , RMSEC=4.604, RMSEP=5.729;

 $(2)$ 基于原始光谱数据, 使用了 CARS, VCPA, IRF, SPA, iVISSA, IRF+SPA, iVISSA+SPA 等降维方法, 确 定 IRF+SPA-PLSR 模型性能最佳, 其  $R_c^2 = 0.808$ ,  $R_{2p} =$ 0.826, RMSEC=5.253, RMSEP=5.149, 相比于全波段, 提高了模型的鲁棒性,很大程度上减少了计算时间;

(3) 基于 IRF+SPA 算法提取出的 10 个关键性特征波长 建立了光谱数据与 MetMb 参数之间的定量线性关系, 得到 定量函数为:  $\hat{y}_{(MetMb)} = 3.2497 + 1.9002\lambda_{468} - 4.7912\lambda_{482} +$ 5. 913  $5\lambda_{512}$  - 1. 856  $2\lambda_{530}$  - 5. 879  $3\lambda_{545}$  + 2. 246  $3\lambda_{560}$  + 5.066  $1\lambda_{580}$  - 2.320  $1\lambda_{588}$  + 1.214  $9\lambda_{790}$  - 1.348  $8\lambda_{814}$ .

#### References

- $[1]$  Cammarata M B, Brodbelt J S. Chem. Sci., 2015, 6: 1324.
- [2] Wright T J, Davis R W. Protein Expression and Purification, 2015, 107: 50.
- [3] Taghdisi S M, Danesh N M, Ramezani M, et al. Biosensors and Bioelectronics, 2016, 80: 532.
- $\lceil 4 \rceil$  Osman B, Uzun L, Besirli N, et al. Mater. Sci. Eng. C, 2013, 33: 3609.
- [5] Velásquez L, Cruz-Tirado J P, Siche Raúl, et al. Meat Science, 2017, 133: 43.
- [6] Kamruzzaman M, Makino Y, Oshita S. Meat Science, 2016, 116: 110.
- $[7]$  Qiao L, Tang X, Dong J. Food Chemistry, 2017, 237: 1179.
- [8] Ma J, Pu H, Sun D W. LWT, 2018, 94: 119.
- $[9]$  Yang D, He D, Lu A, et al. Infrared Physics & Technology, 2017, 83: 206.
- [10] Nubiato K E Z, Mazon M R, Antonelo D S, et al. Infrared Physics & Technology, 2018, 89: 247.
- [11] Kamruzzaman M, Makino Y, Oshita S. Meat Science, 2016, 116: 110.
- [12] Kamruzzaman M, Makino Y, Oshita S. Journal of Food Engineering, 2016, 170(7): 8.
- [13] YANG Xiao-yu, LIU Gui-shan, DING Jia-xing, et al(杨晓玉, 刘贵珊, 丁佳兴, 等). Spectroscopy and Spectral Analysis(光谱学与光谱  $\left(\frac{1}{2}$  析 ), 2019, 39(1): 230.
- [14] Cozzolino D, Murray I. LWT-Food Science and Technology, 2004, 37(4): 447.
- $\lceil 15 \rceil$  Mamani-Linares L W, Gallo C, Alomar D. Meat Science, 2011, 90(2): 378.
- [16] Cheng J H, Sun D W. LWT-Food Science and Technology, 2015, 62(2): 1060.

# Rapid and Non-Destructive Detection of Tan Sheep Meat MetMb Contents Using Hyperspectral Imaging

CHENG Li-juan<sup>1</sup>, LIU Gui-shan<sup>1</sup>\*, HE Jian-guo<sup>1</sup>, WAN Guo-ling<sup>1</sup>, MA Chao<sup>2</sup>, BAN Jing-jing<sup>1</sup>, MA Li-min<sup>1</sup>, YANG Guo-hua<sup>1</sup>, YUAN Rui-rui<sup>1</sup>

- 1. School of Agriculture Department of Food, Ningxia University, Yinchuan 750021, China
- 2. School of Physics and Electrical and Electronic Engineering, Ningxia University, Yinchuan 750021, China

Abstract The proportion of Metmyoglobin (MetMb) in meat directly affects the color of the meat. This paper combined the visible near-infrared spectroscopy (ViS-NIR) data of Tan sheep meat with the chemometric method to explore the feasibility of rapid non-destructive detection of MetMb content in Tan sheep by hyperspectral imaging technology and develop a quantitative function of MetMb content. The MetMb content of the sample was measured by a spectrophotometer, and the interest region of 200 sample spectral images during storage were extracted by ENVI4. 8 software. The relationships between MetMb content and spectral date of samples were established to quantitatively analyze. In this study, according to the ratio of  $3:1$ , the whole dataset ( $n=$ 200) was divided into a calibration set  $(n=50)$  for performing independent validation (external validation) of the developed calibration models using the sample set partitioning based on joint  $x-y$  distance method. Several spectral preprocessing techniques such as multiplicative scatter correction (MSC), first derivative (1st derivative) and De-trending were applied to eliminate noise. Competitive Adaptive Reweighted Sampling (CARS), Interval variable iterative space shrinkage approach (iVISSA), Interval Random Frog (IRF), Variables combination population analysis (VCPA) and Successie Projection Algorithm (SPA) were used to select and optimize variables. Partial least squares regression (PLSR), which was one classical linear calibration method, were used for developing prediction models based on full-band and feature bands. The results showed that the original spectral model was best, and its  $R_c^2 = 0.852$ ,  $R_p^2 = 0.788$ , RMSEC=4.604, RMSEP=5.729. The CARS, IRF, SPA, iVISSA, VCPA, IRF+ SPA and iVISSA+SPA methods were applied to select 16, 13, 48, 14, 45, 13, 10 and 11 feature wavelengths from the original spectra, accounting for 38.4%, 10.4%, 11.2%, 36%, 10.4%, 8%, 8.8% and 12.8% of the full wavelength, respectively. The IRF+SPA-PLSR model was the best among the models developed, and its  $R_c^2$ ,  $R_F^2$ , RMSEC and RMSEP values were  $0.808$ ,  $0.826$ ,  $5.253$  and  $5.149$ , respectively. The IRF+SPA algorithm greatly reduced calculating time and generated more accurate and more robust prediction model compared with full band. Finally, the quantitative linear relationship between spectral data and MetMb parameters was established based on the IRF+SPA algorithm, and the quantitative function was:  $\hat{y}_{(MeiMb)}$ 3. 249 7 + 1.  $9002\lambda_{468} - 4.7912\lambda_{482} + 5.9135\lambda_{512} - 1.8562\lambda_{530} - 5.8793\lambda_{545} + 2.2463\lambda_{560} + 5.0661\lambda_{580} - 2.3201\lambda_{588} + 1.2149$ 

 $\lambda_{790}$  – 1. 348  $8\lambda_{814}$ . It is shows that Vis-NIR is feasible for the rapid non-destructive detection of MetMb content in Tan sheep. Simultaneously, the quantitative function developed provides a reference for the rapid determination of MetMb content in Tan sheep.

Keywords Tan sheep; MetMb content; Hyperspectral imaging; PLSR; Wavelengths selection

\* Corresponding author (Received Mar. 16, 2019; accepted Jul. 29, 2019)

# 第 21 届全国分子光谱学学术会议暨 2020 年光谱年会 (第二轮通知)

由中国光学会和中国化学会主办的"第21届全国分子光谱学学术会议"暨由中国光学会光谱专业委员会主办的"2020 年光谱年会"将于 2020 年 10 月 30—11 月 2 日在成都召开, 会议由四川大学分析测试中心承办。本次大会将秉承前 20 届分子 光谱学学术会议之宗旨,以期形成自由研讨的学术氛围,让光谱相关或相近的思想撞击出火花,期待颠覆性创新创造力泉涌。

#### 一!会议简要日程安排

2020年10月30日

- 全天注册报到
- $16.00 18.00$  组织委员会和学术委员会会议;《光谱学与光谱分析》编委会会议
- 2020年10月31日
- 08:30-12:00 开幕式、大会报告
- 14:00-18:00 大会报告
- 2020年11月1日
- 08:30-12:00 分组邀请报告和口头报告
- 14:00-18:00 分组邀请报告和口头报告
- 2020年11月2日

08:00-12:00 大会报告及闭幕式

二、学术报告

本次会议将采用邀请报告和申请口头报告相结合的形式,同时也将开设青年论坛和墙报展示。组委会对青年学者、博士 和硕士研究生等设立优秀论文奖(包括优秀口头报告和墙报),届时将组织专家进行评选。

#### 2.1 邀请报告

已经确认参加会议并作大会报告的院士及国内外著名学者:

李 灿 院士 中国科学院大连化学物理研究所

- 陈洪渊 院士 南京大学
- 田中群 院士 厦门大学
- 孙世刚 院士 厦门大学
- 谭蔚泓 院士 湖南大学
- 张 锦 院士 北京大学

邀请报告信息将陆续更新,请大家关注会议主页浏览相关信息:

http://www.sinospectroscopy.org.cn/meeting/index.php?mid=24

#### 2.2 口头报告

会议将开放一定数量的口头报告,大家可以自由申请,申请方式为在会议注册系统中提交口头报告题目(在口头报告栏 目),并在会议截稿日期前通过会议稿件提交系统按要求提交论文摘要,申请截止日期为 2020年6月30日。

#### 2.3 青年论坛

对于青年学者,博士和硕士研究生可以申请青年论坛报告,申请办法和截止日期与口头报告相同,组委会将组织专家进 行优秀报告评选,并颁发优秀论文证书和奖金。

#### 2.4 墙报展示

墙报展示作为本次会议的一种主要形式。墙报要求制作规范,内容体现研究工作的创新点。在准备墙报时注意以下几个 方面:

made the correlation-removed features can be represented by fewer hidden features. Finally, the dimensionality-reduced features were fed to different classifiers to train model, including support vector machine (SVM), linear discriminant analysis (LDA) and softmax regression. Among those models, the average recognition accuracy based on ZCA whitening, PLSDR and softmax regression was 94.06% on the test set. The results demonstrated that the proposed method could effectively discriminate the origin of Lycium barbarum samples.

Keywords Near-infrared; Hyperspectral image; Lycium barbarum; Geographical origin identification; Zero-phase component analysis whitening; Softmax regression

\* Corresponding authors

(Received Mar. 18, 2019; accepted Jul. 20, 2019)

#### (上接 1269页)

- 1. 墙报尺寸: 高 110 公分×宽 80 公分;
	- 2. 墙报内容不包括中英文摘要和参考文献;
	- 3. 墙报内容以图文为主, 层次分明, 主要体现研究工作的创新性, 主要结果和结论;
	- 4. 墙报右上侧写上论文编号;

拟作墙报展示的代表, 在会议注册系统中提交墙报题目和编号。组委会将组织专家对青年学者、博硕士研究生墙报进行 评审,并对优秀墙报颁发优秀论文证书和奖金。

#### 三、会议稿件

会议截稿日期为2020年6月30日,请大家按照会议第一轮通知的要求继续投稿。

http://www.sinospectroscopy.org.cn/readnews.php?nid=94098

#### 四、会议注册

#### 4.1 会议注册费

2020年9月20日以前缴纳注册费: 正式代表: 1600元/人; 学生代表: 1000元/人; 2020年9月20日后及现场缴纳注册 费: 正式代表: 1800 元/人; 学生代表: 1200 元/人, 现场缴费将邮寄发票。由于酒店房间是预留, 2020 年 9 月 20 日后及现场 缴纳注册费的代表将不能保证房间; 陪同家属 1000 元/人(没有发票)。

会议注册费收缴方式:

银行汇款, 如网银、手机银行、支付宝、微信转账、银行柜台等。

收款单位: 四川大学(请注明: 2020 光谱+姓名);

号: 5100 1870 4690 5988 8666; 帐

开 户 行: 建行成都川大支行;

汇款成功后请务必将姓名、参会编号、单位发票抬头、单位税号、汇款金额通过邮箱(atcpubs@scu.edu.cn)告知会务组, 以便核实会议注册费发票信息。(如果需要开具增值税发票,请注明并提供单位名称、纳税人识别号、地址、电话、开户行及 账号)

发票联系人: 张亮 联系邮箱: zhang. liang@scu. edu. cn 联系方式: 15902844473

#### 4.2 会议注册系统

请登陆光谱网会议主页: http://www.sinospectroscopy.org.cn/meeting/index.php? mid=24 注册并提交您的参会信息, 包括个人信息、报告题目、墙报题目、住房预定等信息。

#### 4.3 会议住宿

会议酒店:

1. 世外桃源酒店

地址: 四川省成都市武侯区科华北路 69号

酒店房间价格: 标间 620 元/间天; 大床房 560 元/间天

2. 科华茄宾馆

地址: 四川省成都市武侯区科华北路 141号

酒店房间价格: 标间 360 元/间天; 大床房 470 元/间天

由于会议期间住宿相对紧张,涉及到房间预定、会议安排等因素,务请各位专家、同学在截止日期前注册,只有在收到注 册费后,才会进行会议相关安排,务请体谅与协助。